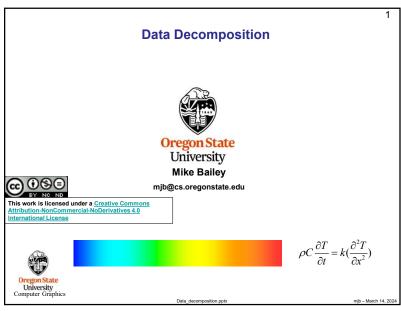

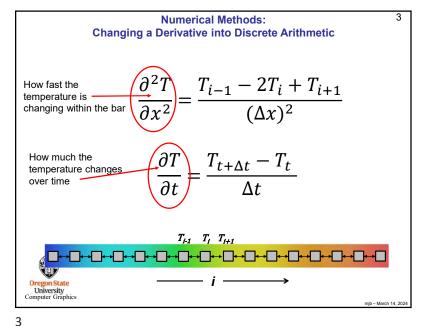

**Multicore Block Data Decomposition: 1D Heat Transfer Example** 

You have a steel bar. Each section of the bar starts out at a different temperature. There are no incoming heat sources or outgoing heat sinks (i.e., ignore boundary conditions). Ready, go! How do the temperatures change over time?

The fundamental differential equation here is:  $\rho C \frac{\partial T}{\partial t} = k(\frac{\partial^2 T}{\partial r^2})$ 

 $\rho$  is the density in kg/m<sup>3</sup>

C is the specific heat capacity measured in Joules / (kg · °K)

k is the coefficient of thermal conductivity measured in Watts / (meter °K) = units of Joules/(meter · sec · °K)

In plain words, this all means that "temperatures, left to themselves, try to even out". (Duh.) Hots get cooler. Cools get hotter. The greater the temperature differential, the faster the evening-out process goes.

Computer Graphics

mih - March 14 20

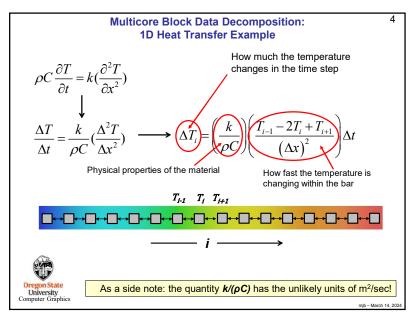

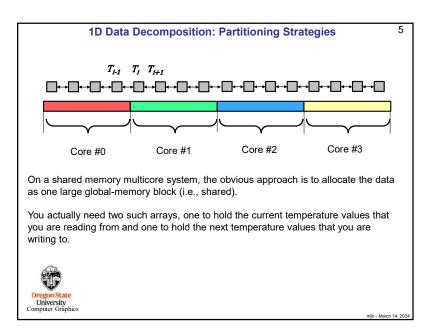

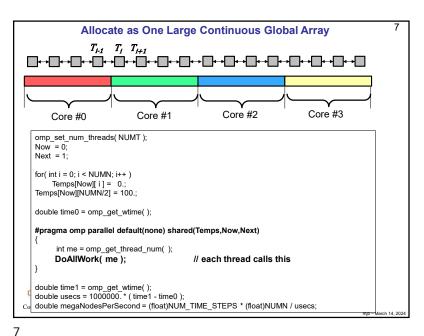

```
6
                       1D Data Decomposition: Partitioning
     #include <stdio.h>
     #include <math h>
     #include <omp.h>
     #define NUM_TIME_STEPS
                                    100
     #ifndef NUMN
     #define NUMN
                                      1024
                                               // total number of nodes
     #endif
     #ifndef NUMT
     #define NUMT
                                               // number of threads to use
     #endif
     #define NUM NODES PER THREAD (NUMN/NUMT)
     float
                   Temps[2][NUMN];
     int
                               // which array is the "current values"= 0 or 1
     int
                   Next:
                              // which array is being filled = 1 or 0
     void
                    DoAllWork( int );
    Oregon State
University
Computer Graphics
```

6

```
8
                                        DoAllWork(), I
void
DoAllWork( int me )
     // what range of the global Temps array this thread is responsible for:
     int first = me * NUM NODES PER THREAD:
     int last = first + ( NUM_NODES_PER_THREAD - 1 );
     for(int step = 0; step < NUM_TIME_STEPS; step++)
         // first element on the left:
              float left = 0.;
              if( me != 0 )
                   left = Temps[Now][first-1];
              float dtemp = ( ( K / (RHO*C) ) *
                      (left - 2.*Temps[Now][first] + Temps[Now][first+1])/(DELTA*DELTA))*DT;
              Temps[Next][first] = Temps[Now][first] + dtemp;
                                                                           What happens if two cores are
                                                                           writing to the same cache line?
                                                                           False Sharing!
         // all the nodes in between:
         for( int i = first+1; i <= last-1; i++ )
              float dtemp = ( ( K / (RHO*C) ) *
                      (Temps[Now][i-1] - 2.*Temps[Now][i] + Temps[Now][i+1])/(DELTA*DELTA))* DT;
              Temps[Next][i] = Temps[Now][i] + dtemp;
Oregon State
University
Computer Graphics
```

```
9
                                         DoAllWork(), II
           // last element on the right:
                float right = 0.;
               if( me != NUMT-1 )
                    right = Temps[Now][last+1];
                float dtemp = ((K/(RHO*C))
                       (Temps[Now][last-1] - 2.*Temps[Now][last] + right ) / ( DELTA*DELTA ) ) * DT;
               Temps[Next][last] = Temps[Now][last] + dtemp;
                                                                                       What happens if two
                                                                                      cores are writing to the
                                                                                       same cache line?
          // all threads need to wait here so that all Temps[Next][*] values are filled:
                                                                                      False Sharing!
          #pragma omp barrier
          // want just one thread swapping the definitions of Now and Next:
           #pragma omp single
               Now = Next;
               Next = 1 - Next;
          } // implied barrier exists here:
     } // for( int step = ...
    T
                     Because each core is working from left to right across the data, I am
                     guessing that there is little cache line conflict.
Oregon State
University
Computer Graphics
```

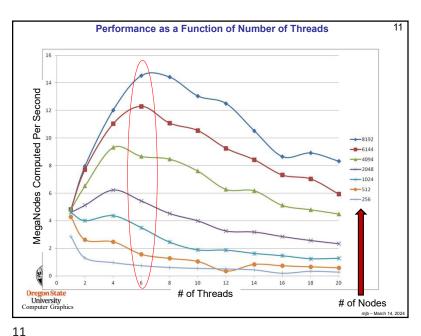

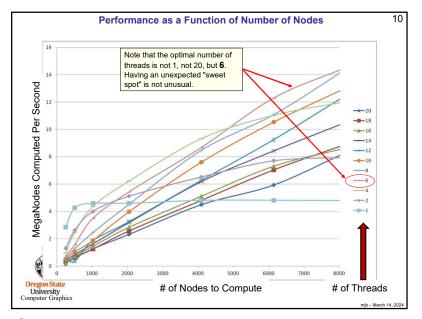

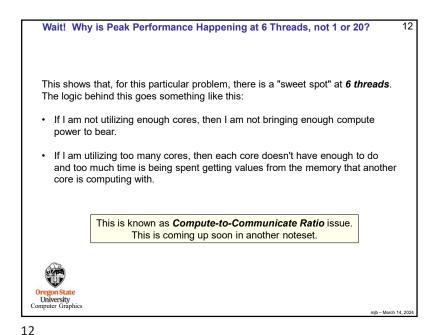

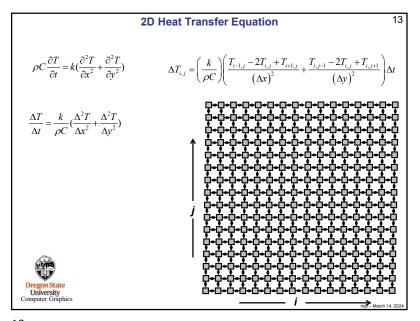

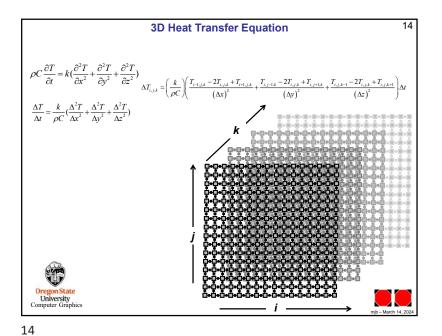